## SAP ABAP table /SAPSLL/AUSFUHR\_MELDUNG\_EINRE2 {Proxy Structure (generated)}

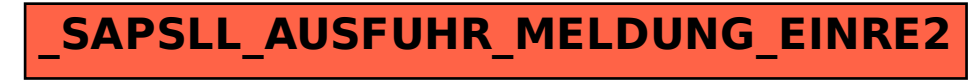